# **Team Utilization Suite for Autotask Integration**

This app contains dashboards that use data from time entries to calculate the Utilization, Realization, and Billable Utilization of a team. The different widgets included in this suite will help Business Owners and Service Managers reach their target utilization and answer questions such as:

- Are your team members recording their time entries correctly?
- Is your team working on too many internal or non-billable tickets?
- Is your team's workload managed effectively?

This page contains the following information:

- [1. List of Dashboards and Descriptions](#page-0-0)
- [2. Terms and Calculations](#page-0-1)
- [3. Team Utilization Summary Dashboard](#page-1-0)
- [4. Team Utilization Comparison Dashboard](#page-1-1)
- [5. Team Utilization Compare Periods Dashboard](#page-2-0)
- [6. Team Utilization Compare Teams Dashboard](#page-3-0)
- [7. Team Utilization Work Category Dashboard](#page-3-1)
- [8. Team Utilization Non-Billable Time Dashboard](#page-4-0)
- [9. Team Utilization Daily Time Span Dashboard](#page-5-0)
- [10. Team Utilization Daily Chart Dashboard](#page-5-1)
- [11. Team Utilization Weekly Chart Dashboard](#page-6-0)
- [12. Team Utilization Non-Business Hours Dashboard](#page-6-1)
- [13. Settings for App Packages](#page-7-0)
	- 13.1. Related Topics

### <span id="page-0-0"></span>1. List of Dashboards and Descriptions

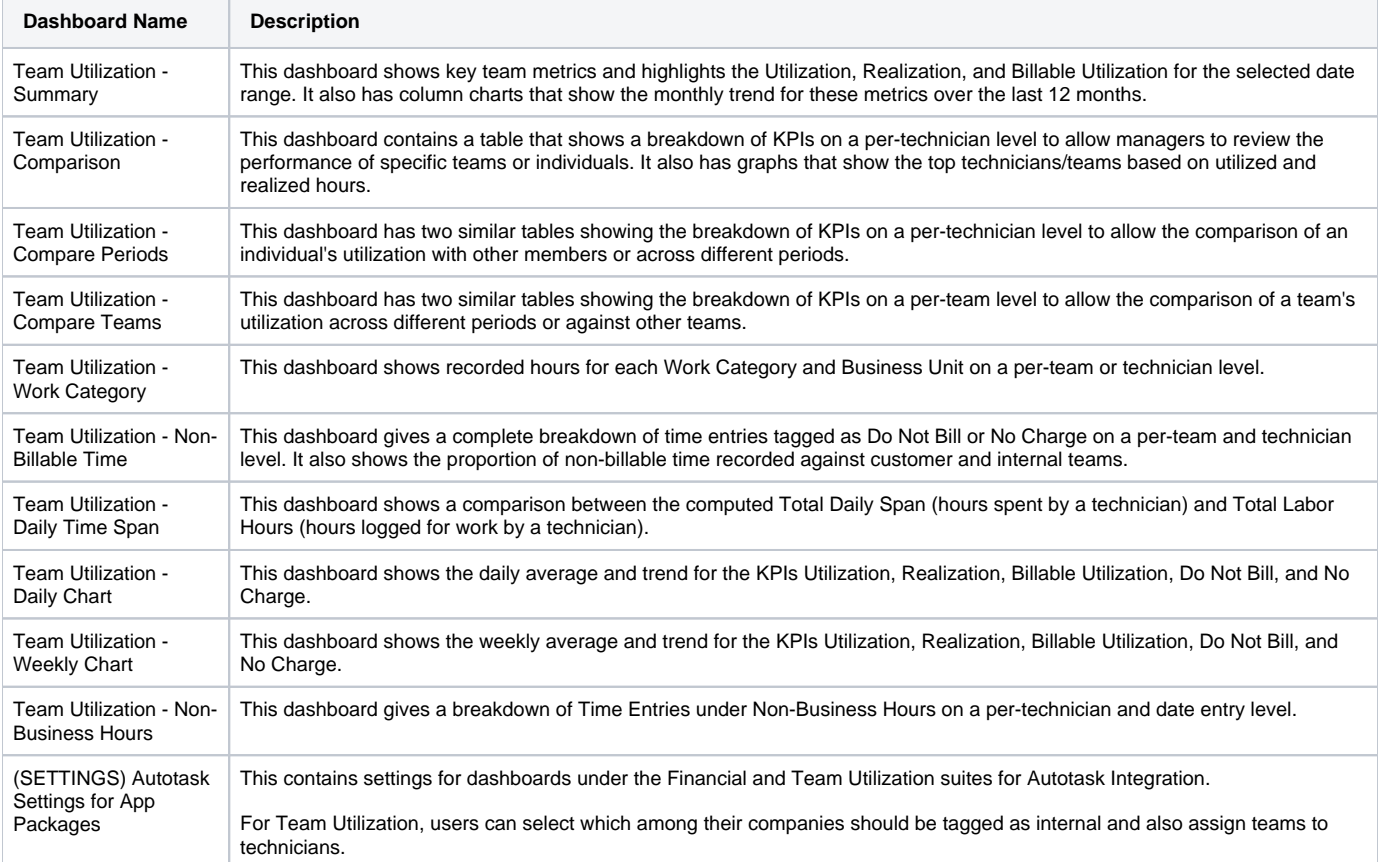

### <span id="page-0-1"></span>2. Terms and Calculations

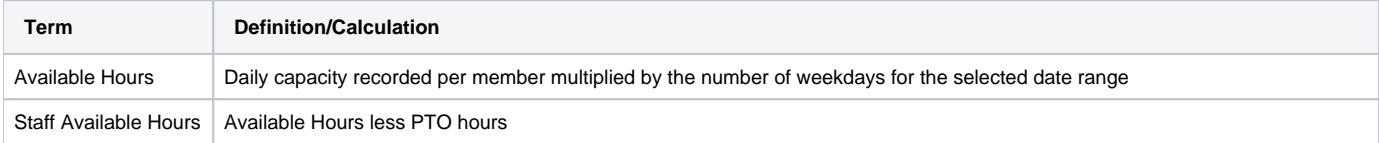

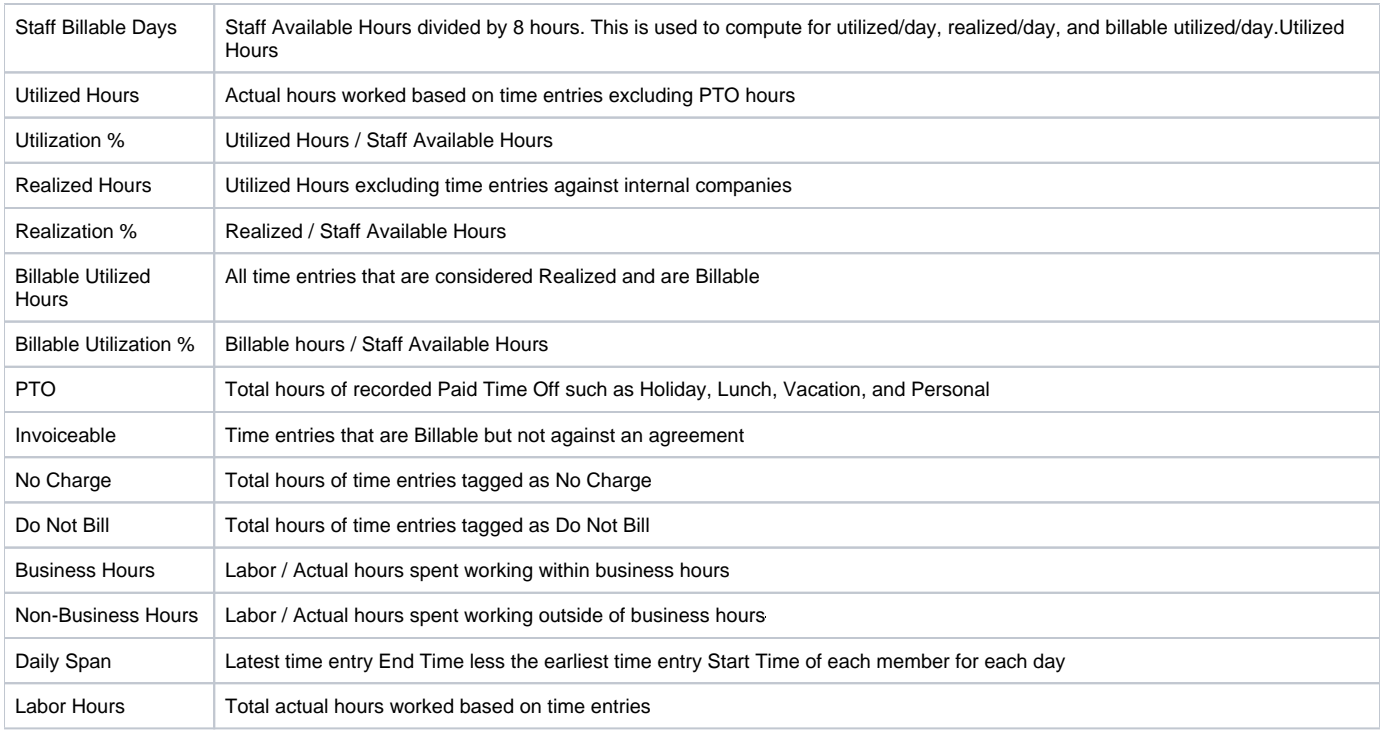

## <span id="page-1-0"></span>3. Team Utilization - Summary Dashboard

The Summary dashboard shows key team metrics and highlights the Utilization, Realization, and Billable Utilization for the selected date range. It also has column charts that show the monthly trend for these metrics over the last 12 months.

The available slicers are Business Group, Team, Technician, and Date Range slicers.

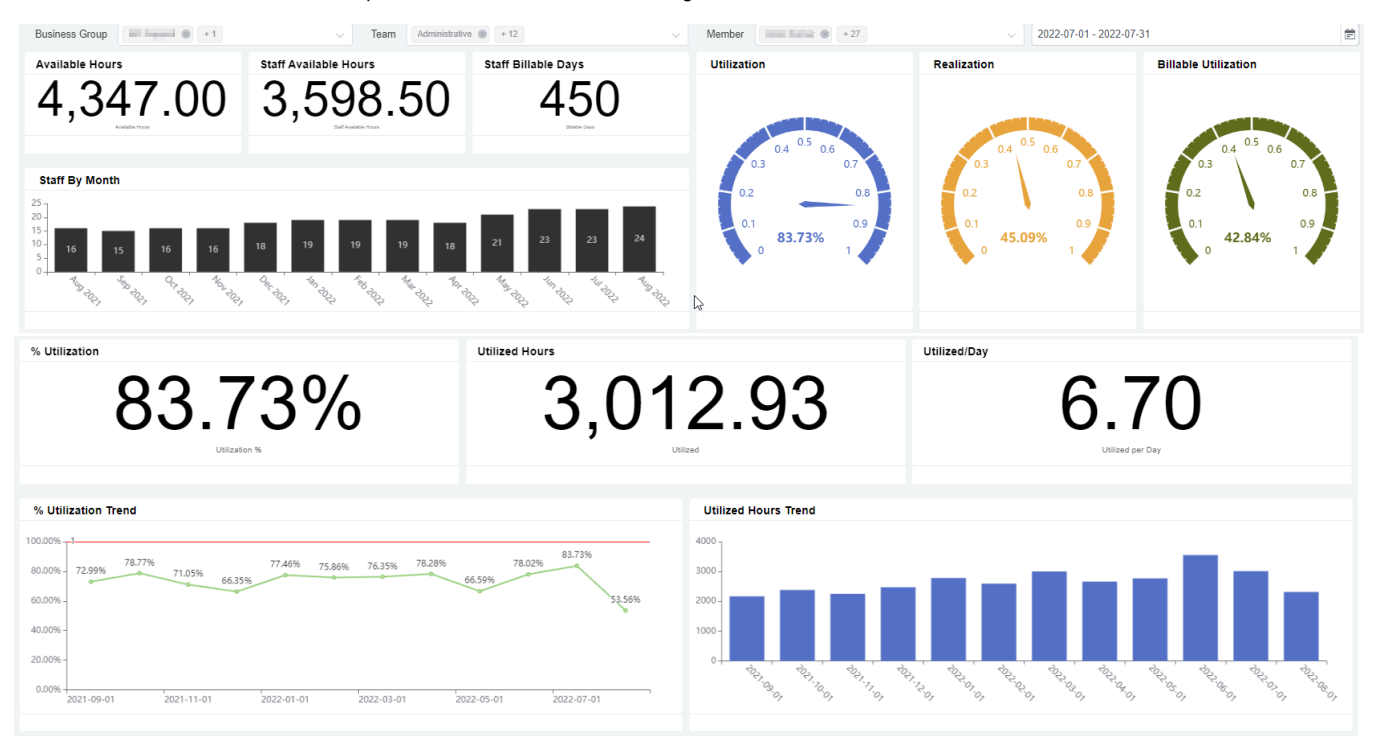

### <span id="page-1-1"></span>4. Team Utilization - Comparison Dashboard

This dashboard contains a table that shows a breakdown of KPIs on a per-technician level to allow managers to review the performance of specific teams /individuals. It also has graphs showing the top technicians/teams in terms of utilized and realized hours.

The available slicers are Business Group, Team, Technician, and Date Range slicers.

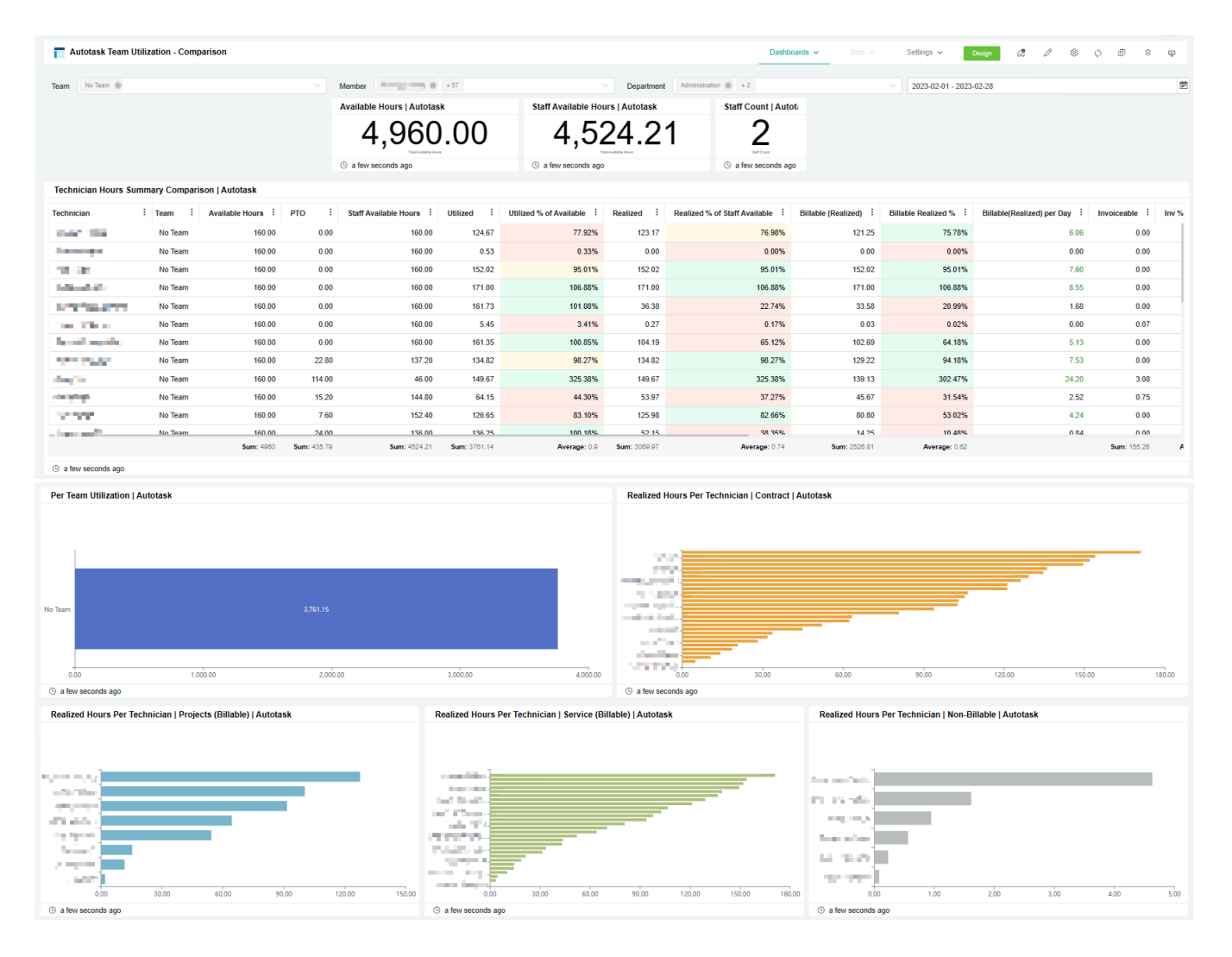

## <span id="page-2-0"></span>5. Team Utilization - Compare Periods Dashboard

This dashboard has two similar tables showing the breakdown of KPIs on a per-technician level to allow users to compare an individual's utilization across different periods or against other members.

The available slicers are Business Unit, Team, Technician, and Date Range slicers.

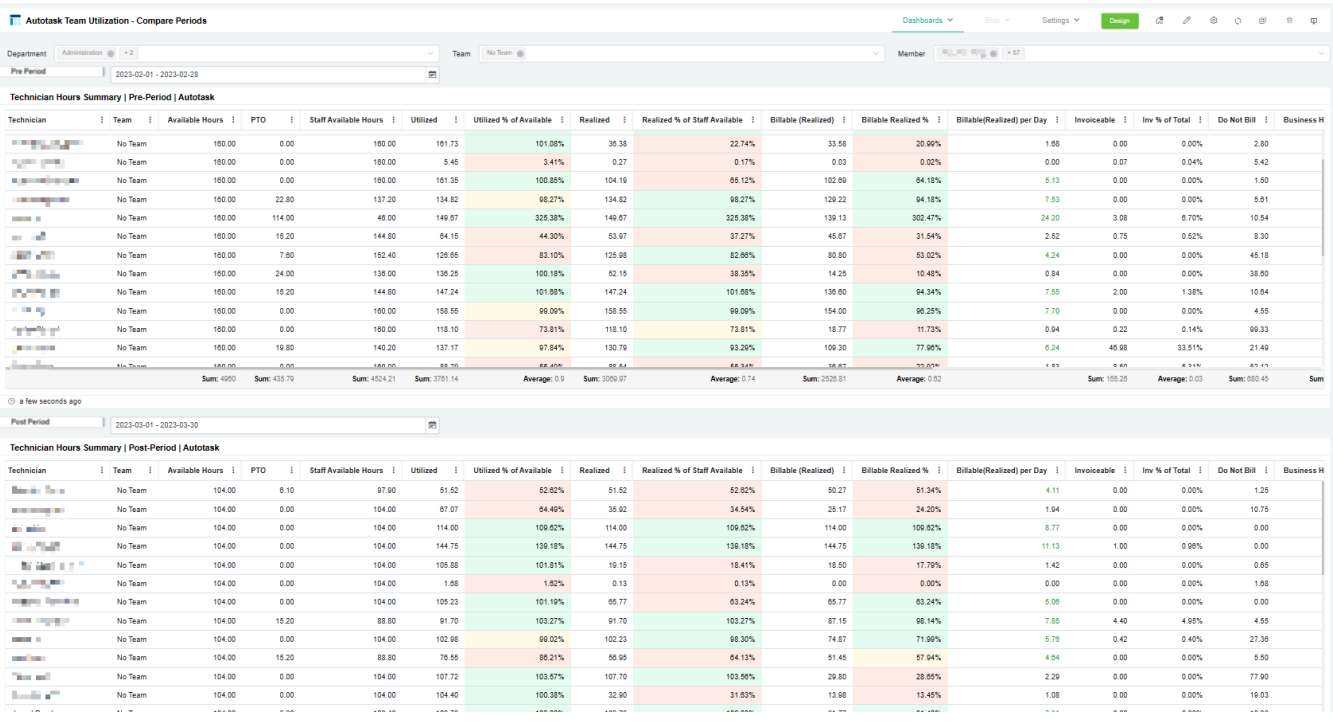

### <span id="page-3-0"></span>6. Team Utilization - Compare Teams Dashboard

This dashboard has two similar tables showing the breakdown of KPIs on a per-team level to allow users to compare a team's utilization across different periods or against other teams.

The available slicers are Business Unit, Team, Technician, and Date Range slicers.

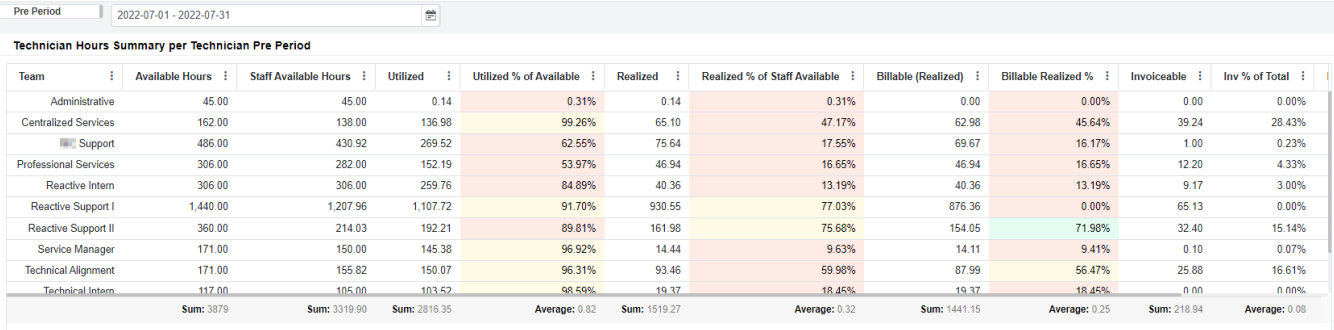

#### **Post Period** 2022-08-01 - 2022-08-31  $\hat{\Xi}$ Technician Hours Summary per Technician Post Period : Available Hours : Staff Available Hours : Utilized : Utilized % of Available : Realized : Realized % of Staff Available : Billable (Realized) : **Billable Realized % :** Invoiceable : Inv % of Total : Team  $0.13\%$  $63.00$  $124\%$ Administrative 63.00 0.78 0.78  $1.24%$  $0.08$  $0.00$ 0.00% **Centralized Services** 189.00 153.00 164.67 107.63% 80.60 52.68% 80.21 52.42% 59.17 38.67% Support 567.00 512.52 370.09 72.21% 62.24 12.14% 59.89 11.69%  $200$ 0.39% **Professional Services** 378.00 343.00 216.77 63.20% 79.59 23.20% 79.59 23.20% 5.25 1.53% Reactive Intern 378.00 368.83 193.73 52.53%  $12.21$ 3.31%  $12.21$ 3.31%  $0.07$  $0.02%$ Reactive Support I 1,512.00 1,192.20 1,194.11 100.16% 1.000.65 83.93% 944.62 0.00% 17.94 0.00% Reactive Support II 378.00 298.08 315.61 105.88% 262.73 88.14% 248.64 83.41% 55.45 18.60% Service Manager 189.00  $12000$  $120.23$ 100 19% 13.70 11.42% 13.44 11.20%  $0.00$ 0.00% **Technical Alignment** 189.00 106.25 112.09 105.50% 56.34 53.03% 51.47 48.44% 23.29 21.92%  $vClO$ 189.00 155.62 163.59 105 12% 37.31 23.98% 36.89 23.71% 11.99 7 7 0% **Sum:** 3472.5 **Sum:** 3012.93 Average: 0.83 **Sum: 1622.56 Sum: 4221** Average: 0.33 **Sum: 1541.45** Average: 0.24 **Sum: 175.16** Average: 0.08

### <span id="page-3-1"></span>7. Team Utilization - Work Category Dashboard

This dashboard shows recorded hours for each Work Category and Business Unit on a per-team or technician level.

The available slicers are Business Group, Team, Technician, and Date Range slicers.

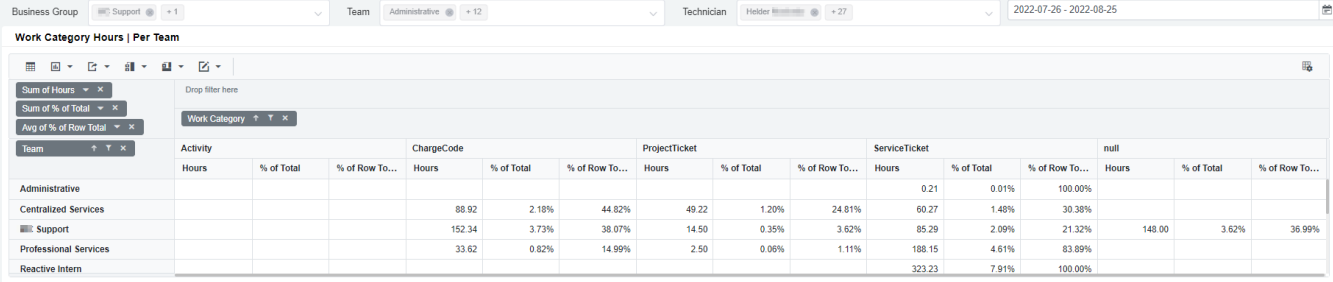

#### **Business Unit Hours | Per Team**

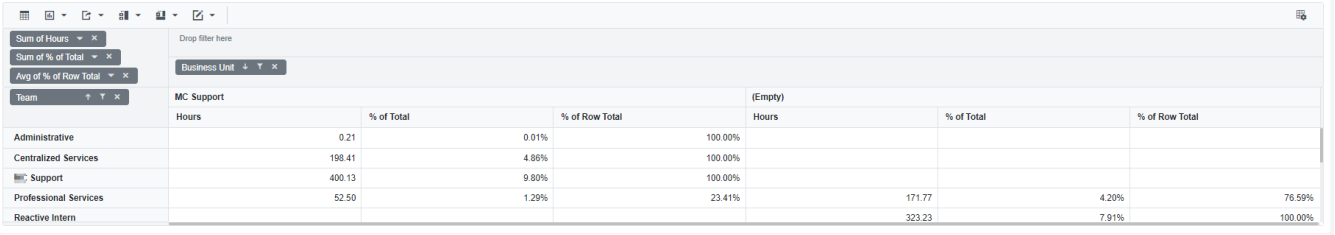

### Work Category Hours | Per Technician

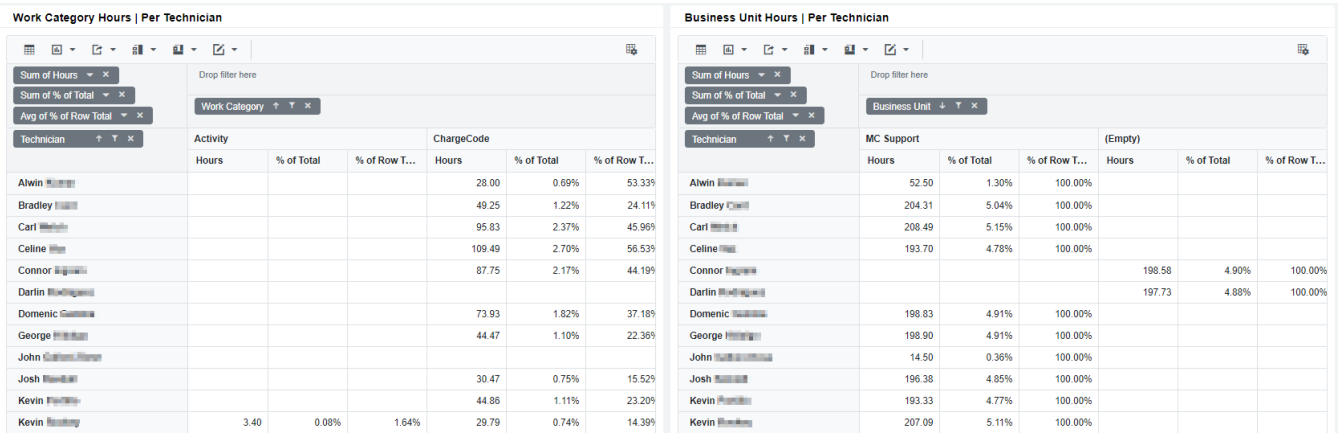

### <span id="page-4-0"></span>8. Team Utilization - Non-Billable Time Dashboard

This dashboard gives a complete breakdown of time entries tagged as Do Not Bill or No Charge on a per-team and technician level. It also shows the proportion of non-billable time recorded against customer and internal teams.

The available slicers are Business Group, Team, Technician, and Date Range slicers.

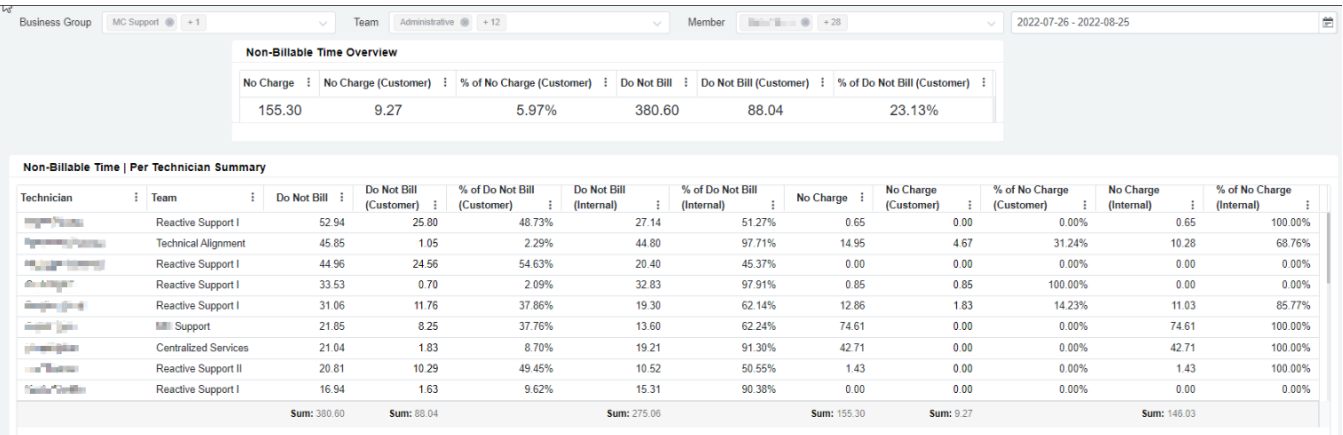

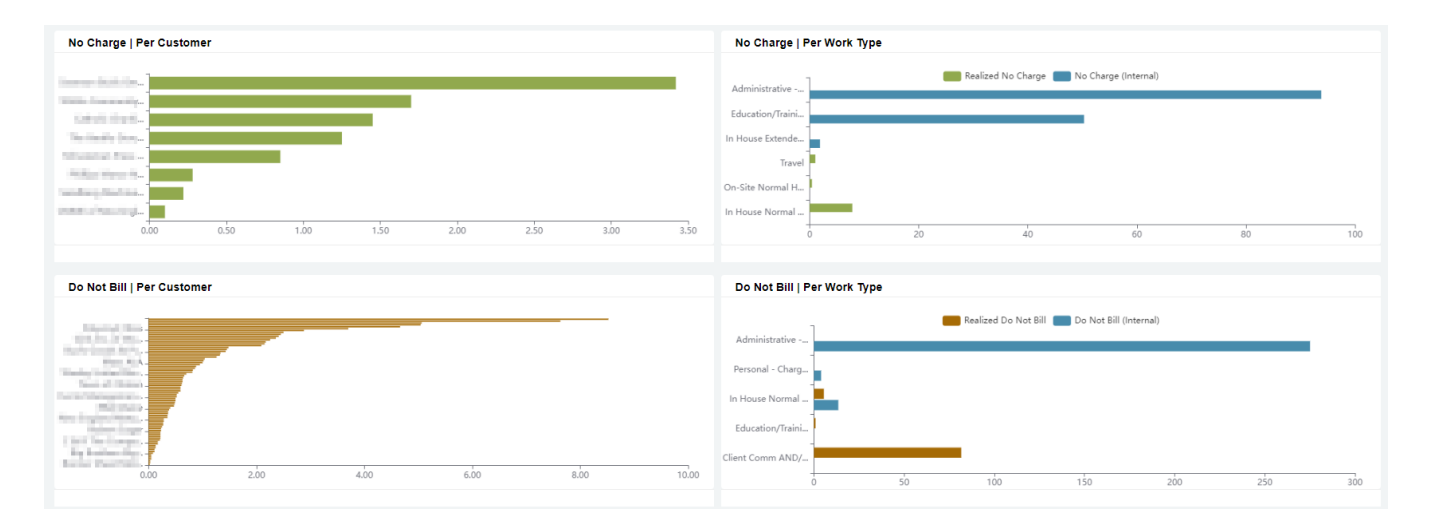

### <span id="page-5-0"></span>9. Team Utilization - Daily Time Span Dashboard

This dashboard shows a comparison between the computed Total Daily Span (hours spent by a technician) and Total Labor Hours (hours logged for work by a technician).

The available slicers are Team, Technician, and Date Range slicers.

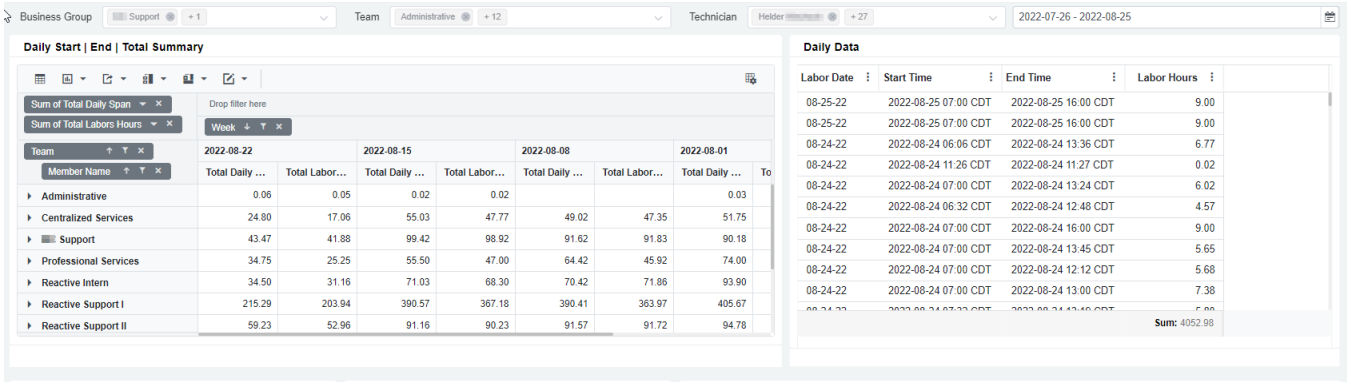

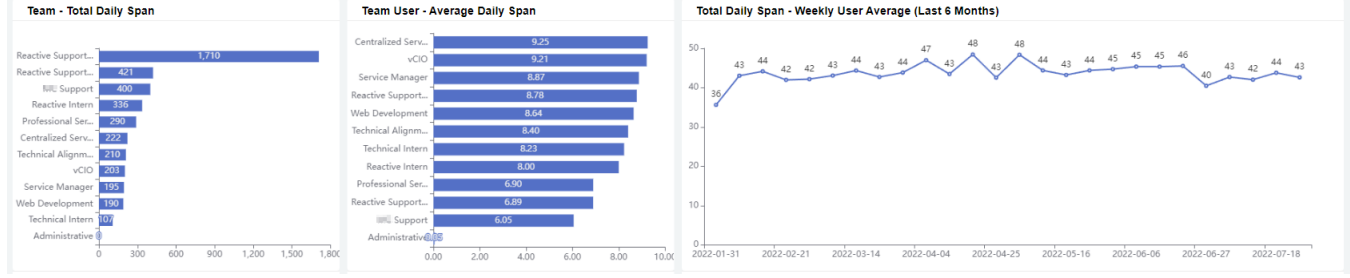

### <span id="page-5-1"></span>10. Team Utilization - Daily Chart Dashboard

This dashboard shows the daily average and trend for the KPIs Utilization, Realization, Billable Utilization, Do Not Bill, and No Charge. The available slicers are Business Unit, Team, Technician, and Date Range slicers.

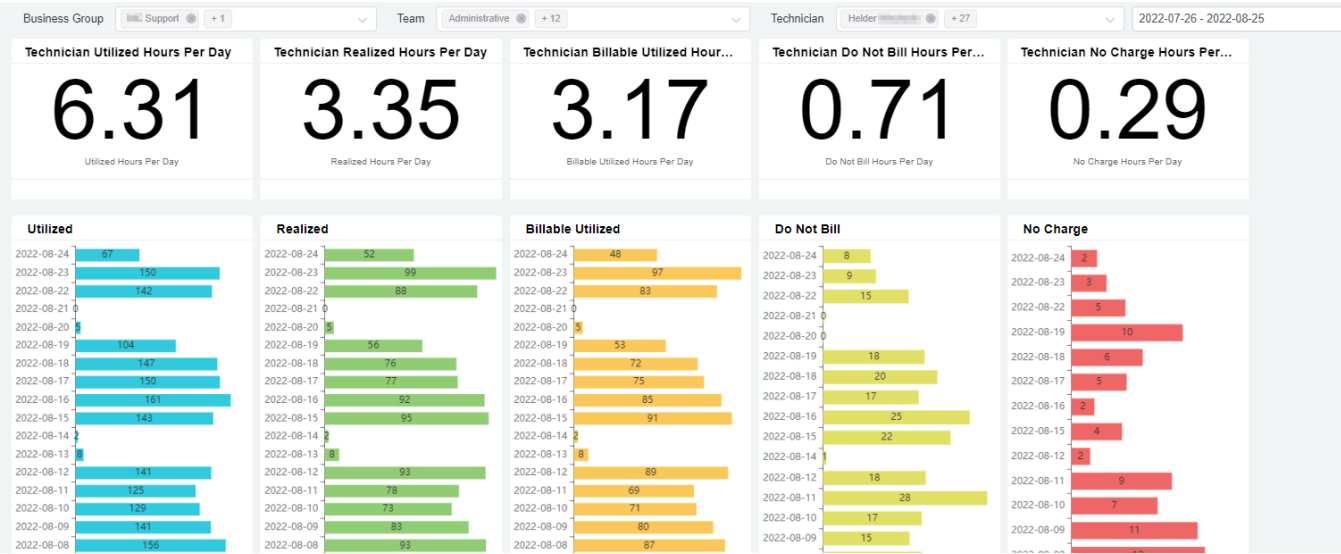

### <span id="page-6-0"></span>11. Team Utilization - Weekly Chart Dashboard

This dashboard shows the weekly average and trend for the KPIs Utilization, Realization, Billable Utilization, Do Not Bill, and No Charge.

The available slicers are Business Unit, Team, Technician, and Date Range slicers.

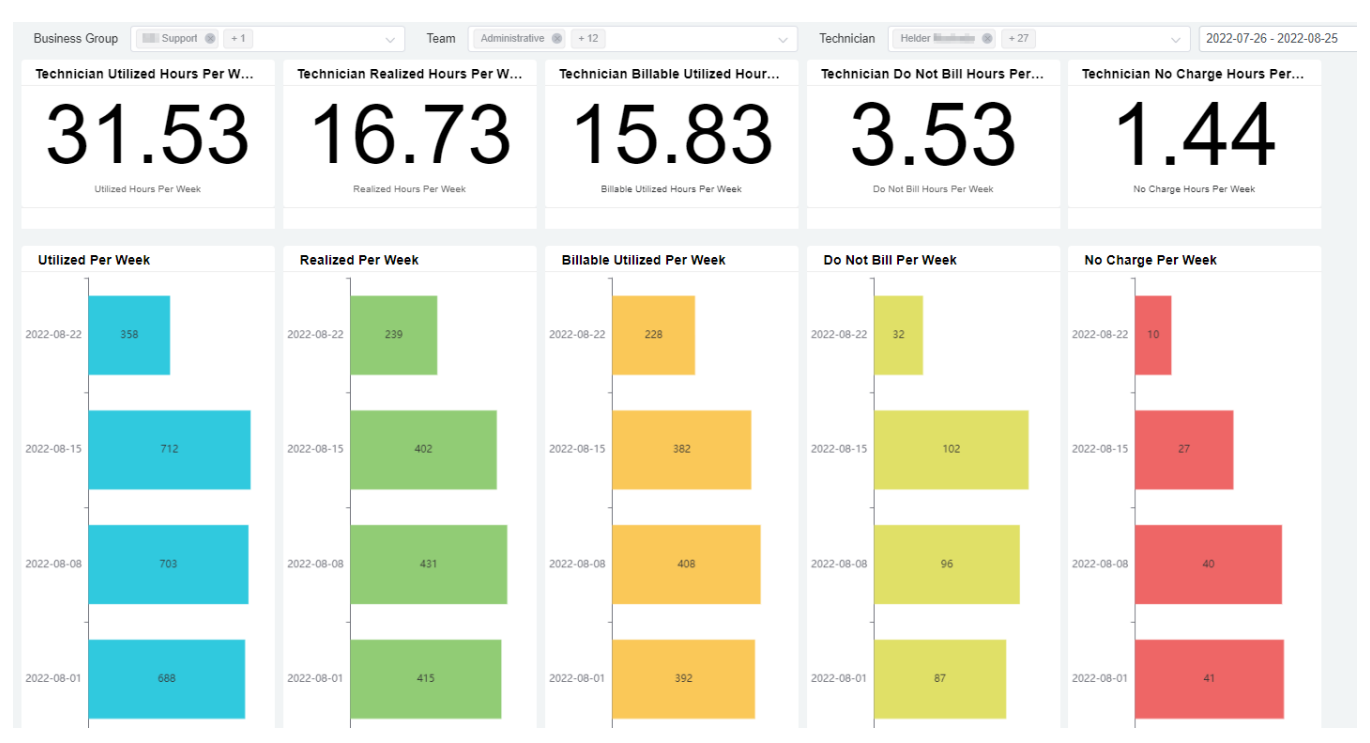

### <span id="page-6-1"></span>12. Team Utilization - Non-Business Hours Dashboard

This dashboard gives a breakdown of Time Entries under Non-Business Hours on a per-technician and date entry level.

The available slicers are the Business Unit, Team, Technician, and Date Range slicers.

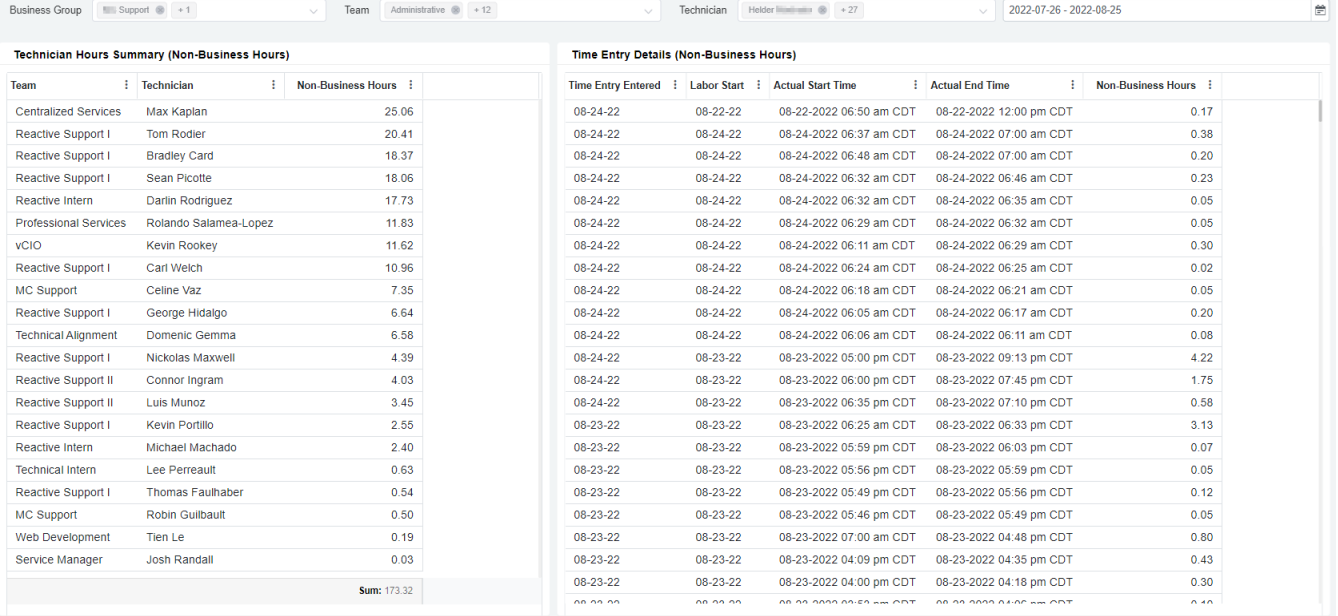

### <span id="page-7-0"></span>13. Settings for App Packages

- **Internal Company Selection:** Allows users to select which among their companies should be tagged as internal. These will not be included in the computation of Realized Hours.
- **Autotask Team Name Formlist:** If the user does not want to utilize the Autotask mapping for Job Title, the user can list down all technicians and assign a team to each one.

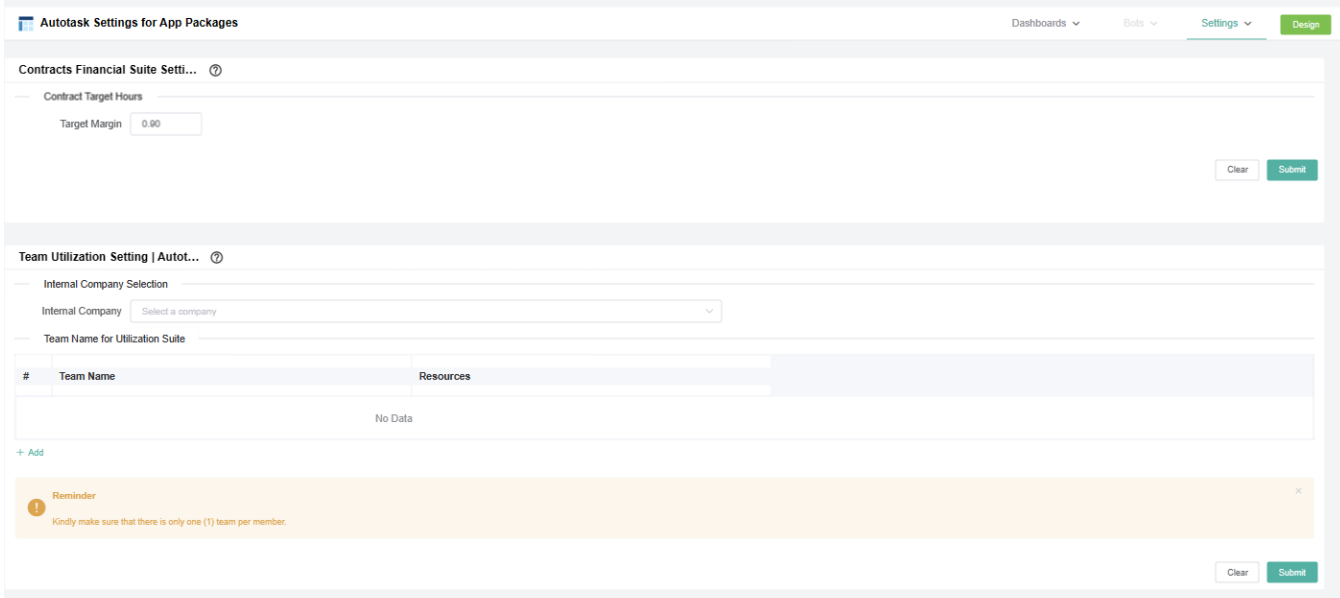

### **13.1. Related Topics**

[Team Utilization Suite for ConnectWise Manage Integration](https://wiki.mspbots.ai/display/MKB/Team+Utilization+Suite+for+ConnectWise+Manage+Integration)